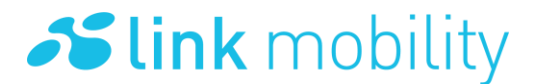

## **SMSC SMPP User Guide**

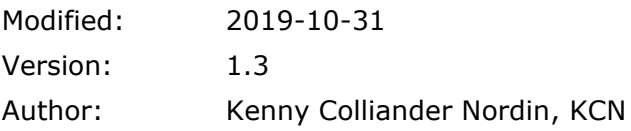

This document is for the designated recipient only and may contain privileged, proprietary, or otherwise private information. If you have received it in error, please notify the sender immediately and delete the original. Any other use of the document by you is prohibited.

# **Stink** mobility

## <span id="page-1-0"></span>**1 Index**

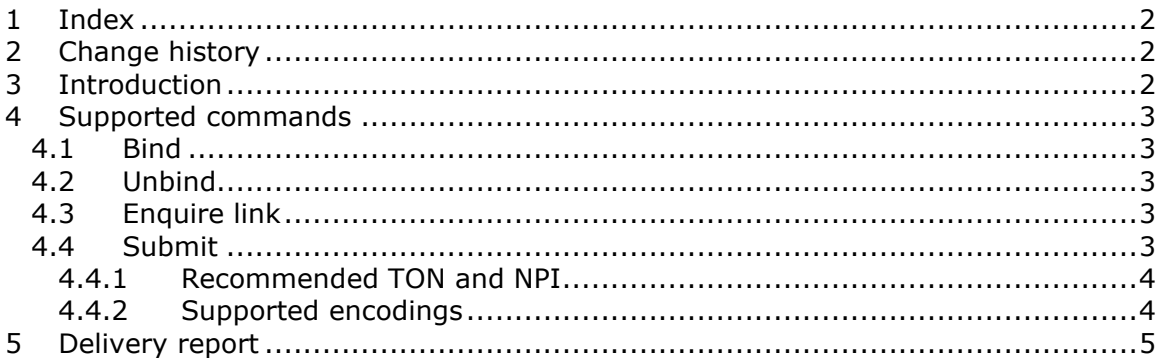

## <span id="page-1-1"></span>**2 Change history**

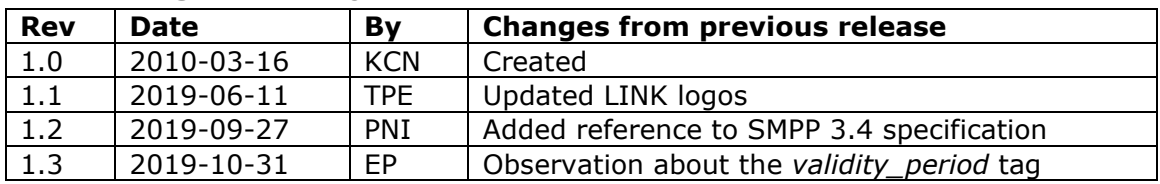

## <span id="page-1-2"></span>**3 Introduction**

LINK Mobility has been a SMS distributor since 2001 and has much experience in working with both operators and connection aggregators. This platform is designed to handle large traffic volumes, maintain a high availability and make it easy to route traffic via multiple connections.

This is document describes the SMPP interface to the SMSC-platform and which parameters and commands that are required and which parameters are supported.

This document will not handle specific use cases as concatenated messages, WAPpush, Flash SMS, etc. More information about those cases can be provided by contacting support.

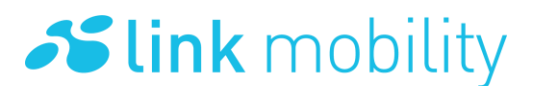

### <span id="page-2-0"></span>**4 Supported commands**

LINK Mobility's server should be treated as SMPP 3.4. The official specification can be found [here.](https://smpp.org/SMPP_v3_4_Issue1_2.pdf)

All methods are not supported, and all differences are specified below.

#### <span id="page-2-1"></span>*4.1 Bind*

The following bind commands are supported.

- Transmitter
- Transciever
- Receiver

Required parameters:

- system\_id obtained from support
- password obtained from support

Optional parameters:

- addr\_ton default value if TON is set to Unknown during submit.
- addr npi default value if NPI is set to Unknown during submit.

Unsupported parameters:

• address\_range

#### <span id="page-2-2"></span>*4.2 Unbind*

<span id="page-2-3"></span>The unbind command is supported.

#### *4.3 Enquire link*

<span id="page-2-4"></span>The enquire link command is supported and should be called every 60 seconds.

#### *4.4 Submit*

The submit method should be used for delivering messages.

Required parameters:

- source\_addr\_ton
- source\_addr\_npi
- source addr
- dest\_addr\_ton
- dest\_addr\_npi
- dest addr
- esm\_class
- data\_coding
- sm\_length
- short\_message

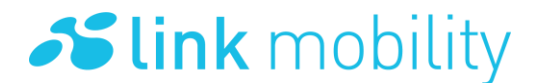

Unsupported parameters:

- service type
- protocol id
- priority\_flag
- $\bullet$  schedule delivery time
- replace\_if\_present\_flag
- sm\_default\_msg\_id

Note that the payload tag is not supported and only one SMS may be delivered per call and it is recommended that the *validity\_period* tag has a value of 15 minutes long at least.

#### <span id="page-3-0"></span>**4.4.1 Recommended TON and NPI**

The following TON and NPI should be used when sending messages using submit command.

#### **4.4.1.1 Source**

The following TON and NPI combinations are supported for source address. All other combinations will be treated as invalid. The default TON from bind command will be used if TON is set to Unknown (0). The default NPI from bind command will be used if NPI is set to Unknown (0).

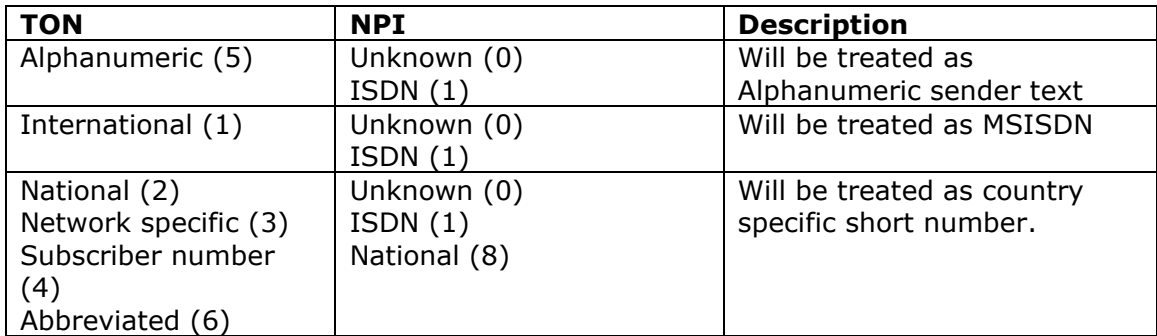

#### **4.4.1.2 Destination**

The following TON and NPI combinations are supported for destination address. All other combinations will be treated as invalid. The default TON from bind command will be used if TON is set to Unknown (0). The default NPI from bind command will be used if NPI is set to Unknown (0).

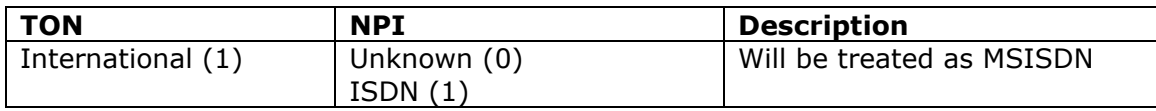

#### <span id="page-3-1"></span>**4.4.2 Supported encodings**

The following encodings are supported. X may contain any value.

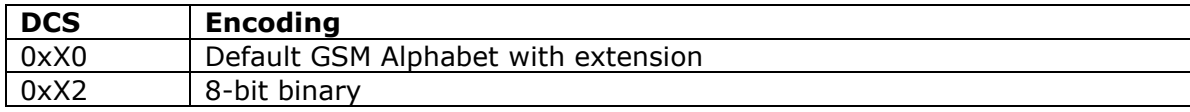

# Slink mobility

0xX8 UCS2 (ISO-10646-UCS-2)

## <span id="page-4-0"></span>**5 Delivery report**

Only none or final delivery with successful/failure result are supported.

Format on delivery report:

id: xxxxxxxxxxxxxxxxxxxxxxxxxxxxxxxxxxx done date: yyMMddHHmm stat: <status>

Available values in status:

- DELIVRD
- EXPIRED
- REJECTD
- UNDELIV
- DELETED